## DBOPEN

#### Intrinsic Number 401

Initiates access to the database and establishes the user class number and access mode for all subsequent database access. DBOPEN is used in conjunction with DBCLOSE to establish and terminate access to a database.

# OPENTURBO vs TurboIMAGE Difference

100%

#### OPENTURBO Performance Enhancements

One DBSVR per DBOPEN The password - you must terminate it with a "; character, when its length is less 8 bytes long.

#### OPENTURBO Additional Features

OpenTURBO and ORACLE applications co-existence support.

#### Syntax

DBOPEN, base,password,mode,status

#### **Parameters**

base is the name of an integer array containing a string of ASCII characters. The string must consist of two blanks followed by a left-justified database name (maximum 6 characters) and terminated by a semicolon or blank ( ), for example, " orders;". If the database is successfully opened, TurboIMAGE/XL replaces the two blanks with a value called the base ID. The base ID uniquely identifies this access path between the database and the process calling DBOPEN. In all subsequent accesses to the database, the first halfword of *base* must be this base ID; therefore, the array should not be modified. The base ID contains a number that distinguishes between the 63 access paths allowed for each process for accessing a given database.

**NOTE** The base ID cannot be passed between processes in an attempt to reduce the number of required DBOPEN calls.

To access a database catalogued in a group other than the user's log-on group, the database name must be followed by a period and the group name, for example, ORDERS.GROUPX. If the database is in an account other than the user's account, the group name must be followed by a period and the account name, for example, ORDERS.GROUPX.ACCOUNT1. You can use an MPE/iX FILE command before executing the application program to equate the database name or the database-access file name to another database or database-access file name. You can use only the formal file designator, actual file designator, and the DEV=parameters. For additional information on the database-access file, refer to chapter 9.

password is the name of an integer array containing a left-justified string of ASCII characters consisting of an optional password followed by an optional user identifier.

The following constructs are valid for the password and user identifier (a represents a blank):

[/USERIDENT] Access class zero (0).

;[/USERIDENT] Creator access.

password[/USERIDENT] Password access.

If either the password or the user identifier string is less than eight characters long, it must be terminated with a semicolon or a blank. The password establishes a user class number as described in chapter 2. A semicolon supplied as the password implies creator class 64. The user identifier is used by the program DBRECOV to distinguish between users logged on under the same name and account.

The following are valid examples:

; **CLERK** 

CLERK;

CLERK;/JOE;

CLERK /JOE;

/DBA

The password-you must terminate it with a ';' character, when its length is less than 8-bytes long.

mode is an integer between 1 and 8, inclusive, corresponding to the valid TurboIMAGE/XL access modes described in chapter 4. Here is a brief summary:

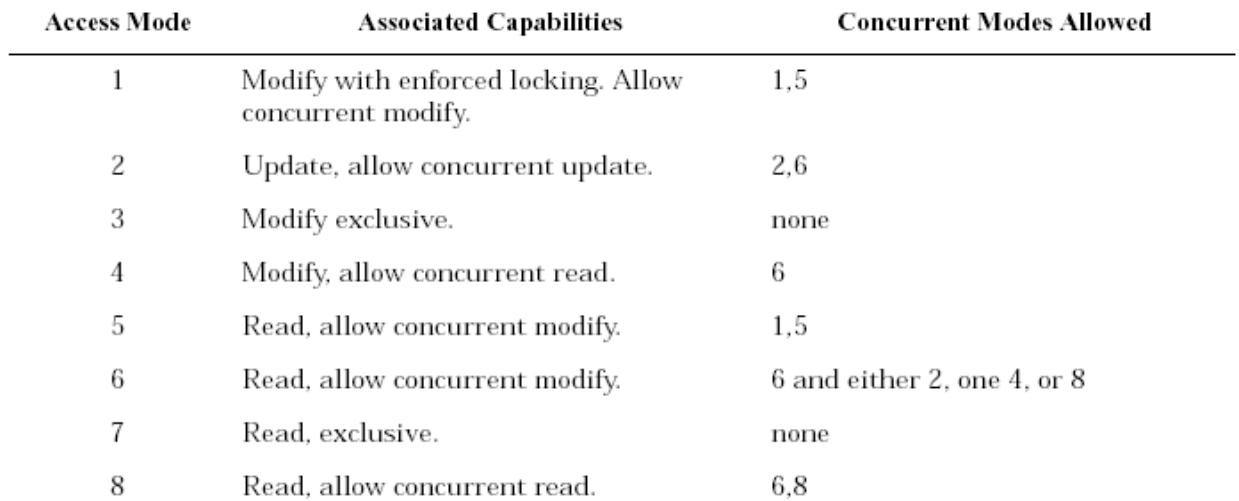

**NOTE** If the database is open in database access mode 1, a lock must be in effect on either the data set or the whole database when adding to or deleting from master data sets. If a data entry level lock is specified, any subsequent DBPUTs or DBDELETEs will fail with error number −12 and the following message is returned:

*intrinsic name* CALLED WITHOUT COVERING LOCK IN EFFECT

Lock either the entire database or data set with a data entry lock by using an  $\hat{a}$  sign to specify all data sets or all data items.

The figure in appendix B summarizes the results of multiple access to the same database. If a database cannot be opened successfully in a particular mode, this information can be used to determine the problem and to select an alternate mode.

If your database is enabled for third-party indexing (TPI), refer to your vendor documentation for additional DBOPEN mode information. The section on DBUTIL in chapter 8 of this book has a brief description of the TPI option.

status is the name of an array of 10 halfwords in which TurboIMAGE/XL returns status information about the procedure. If the procedure executes successfully, the status array contents are:

#### **Element Contents**

1 If the procedure succeeds, the return status is 0. Table 5-19. describes the contents of element 1 when the procedure does not succeed.

2 User class number, 0 to 63 (or a 64 if the database creator enters a semicolon ";" in place of a password).

3 Current size of the DBG (in halfwords) or 32767, whichever is smaller. If it is 32767, the DBG size exceeds the maximum halfword value limit.

4 Size of the DBU (in halfwords) or 32767, whichever is smaller. If it is 32767, the DBU size exceeds the maximum half-word value limit.

5-10 Information about the current procedure call and its results. This same information is returned for all TurboIMAGE/XL procedures if an error occurs. It is described in "Library Procedure Error Messages" in appendix A.

### **Discussion**

A process can concurrently use the database through independent, unique access paths by issuing as many as 127 calls to DBOPEN (63 calls per database) and specifying a different base array in each call. Subsequent calls to other TurboIMAGE/XL procedures must use the appropriate base array so that the correct base ID is used.

# **CAUTION**

### One DBSVR per DBOPEN.

Although a single process can call DBOPEN a maximum of 127 times (63 per database), DBOPEN can encounter an MPE/iX system limit and fail. For example, DBOPEN would fail if the limit was exceeded for mapped file space or if the process attempted to open more than the allowable number of files.

The database activity controlled on one access path relates to that controlled on other access paths in the same way the database activity of one process relates to that of another. The access modes established by each DBOPEN call must be compatible, but otherwise the activity controlled by each access path and the pointers maintained by it are completely independent. The only exception to this access path independence relates to locking. If a process makes a lock request on one access path, it cannot issue a lock on another access path unless the program has multiple RIN capability (CAP=MR) or first calls DBUNLOCK to release the locks on the first access path.

DBOPEN performs expansion recovery if necessary. During the *first open* of the database using any open mode, DBOPEN automatically performs expansion recovery for any detail data set with the "expansion in progress" flag turned on and a previous DBPUT capacity expansion had not completed. Recovery correctly adjusts the data set free count and the root file data set capacity fields using the actual data set file size. Use the SHOW CAPACITY command in DBUTIL to detect if recovery is required for the data set. If the message, "dynamic capacity expansion in progress flag is on," is displayed for the data set, and asterisks are in the "no. of entries" and "%max cap" fields, then recovery is required for the data set(s). QUERY or any application performing the first DBOPEN of the database can be used to recover the detail data set capacity. Use DBChange Plus or a third-party application to change an existing detail data set to have parameters for dynamic expansion.

If the database is enabled for logging, and the program calls DBOPEN in one of modes 1-4, then TurboIMAGE/XL attempts to access a log file using the MPE/iX OPENLOG intrinsic. OPENLOG succeeds only if the following have been completed:

1. A valid log identifier and log password have been set into the database root file using the DBUTIL >>SET command, and

2. A corresponding system log process has been initiated by the console operator to handle any calls to the logging system.

If OPENLOG fails, DBOPEN also fails and returns an appropriate error condition. If OPENLOG succeeds, DBOPEN causes a log record to be written which includes such information as time, date, user name, user program, mode, and security class. (Refer to appendix E for a full description of log record contents and formats.)

A process is logging if it successfully opens a database in one of modes 1-4, and the database is enabled for logging. A program does not log if it opens in one of modes 5-8, or if the database is not enabled for logging.

If DBRECOV roll-back recovery is enabled, the first DBOPEN checks if the user logging file and the database are attached to the same Transaction Management (XM) user log set. The database and the user logging file must be kept synchronized at the XM level in order for DBRECOV roll-back recovery to work.

DBOPEN initiates recovery of the incomplete dynamic transactions, if necessary; then DBRECOV rolls back the incomplete static transactions.

Dynamic transactions are not allowed with DBOPEN mode 2.

If the batabase is enabled for logging and user wants to record session name or job name instead of user identifer in the password parameter part into DBOPEN log record, then the user should use DBUTIL to enable the database for 'FORCE SESSION' (see DBUTIL in Chaper 8) and leave the user identifier in the password parameter blank.

| File System,<br>Memory<br>Management,<br>and<br>Transaction<br>Management<br><b>Failures:</b> | $-1$   | HPFOPEN or FOPEN failure.                                |
|-----------------------------------------------------------------------------------------------|--------|----------------------------------------------------------|
|                                                                                               | $-2$   | FCLOSE failure.                                          |
|                                                                                               | $-3$   | FREADDIR failure.                                        |
|                                                                                               | $-4$   | FREADLABEL failure.                                      |
|                                                                                               | $-5$   | FWRITEDIR error.                                         |
|                                                                                               | $-6$   | FWRITELABEL error.                                       |
|                                                                                               | - 8    | FUNLOCK failure.                                         |
|                                                                                               | $-9$   | Cannot create a control block.                           |
|                                                                                               | $-10$  | FFILEINFO failure.                                       |
|                                                                                               | $-168$ | Cannot attach n to MPE XL XM: file system error nn.      |
|                                                                                               | $-169$ | Invalid mode for XM attach options.                      |
|                                                                                               | $-175$ | Cannot attach n to MPE XL XM: XM error nn.               |
|                                                                                               | $-176$ | Cannot detach n from MPE XL XM: XM error nn.             |
|                                                                                               | $-177$ | User log file is not in the same volume set as database. |
|                                                                                               | $-178$ | Cannot detach n from MPE XL XM: file system error nn.    |
|                                                                                               | $-179$ | Cannot begin MPE XL XM transaction for attach.           |
|                                                                                               | $-198$ | Total DBOPEN count/user exceeds limit.                   |
|                                                                                               | $-208$ | FLABELINFO failure.                                      |
|                                                                                               | $-209$ | Invalid mode for XM detach.                              |
|                                                                                               | $-210$ | MPE error decimal integer while getting log file name.   |
|                                                                                               | $-211$ | Invalid or no userlabel.                                 |

Table 5-19. DBOPEN Return Status Values

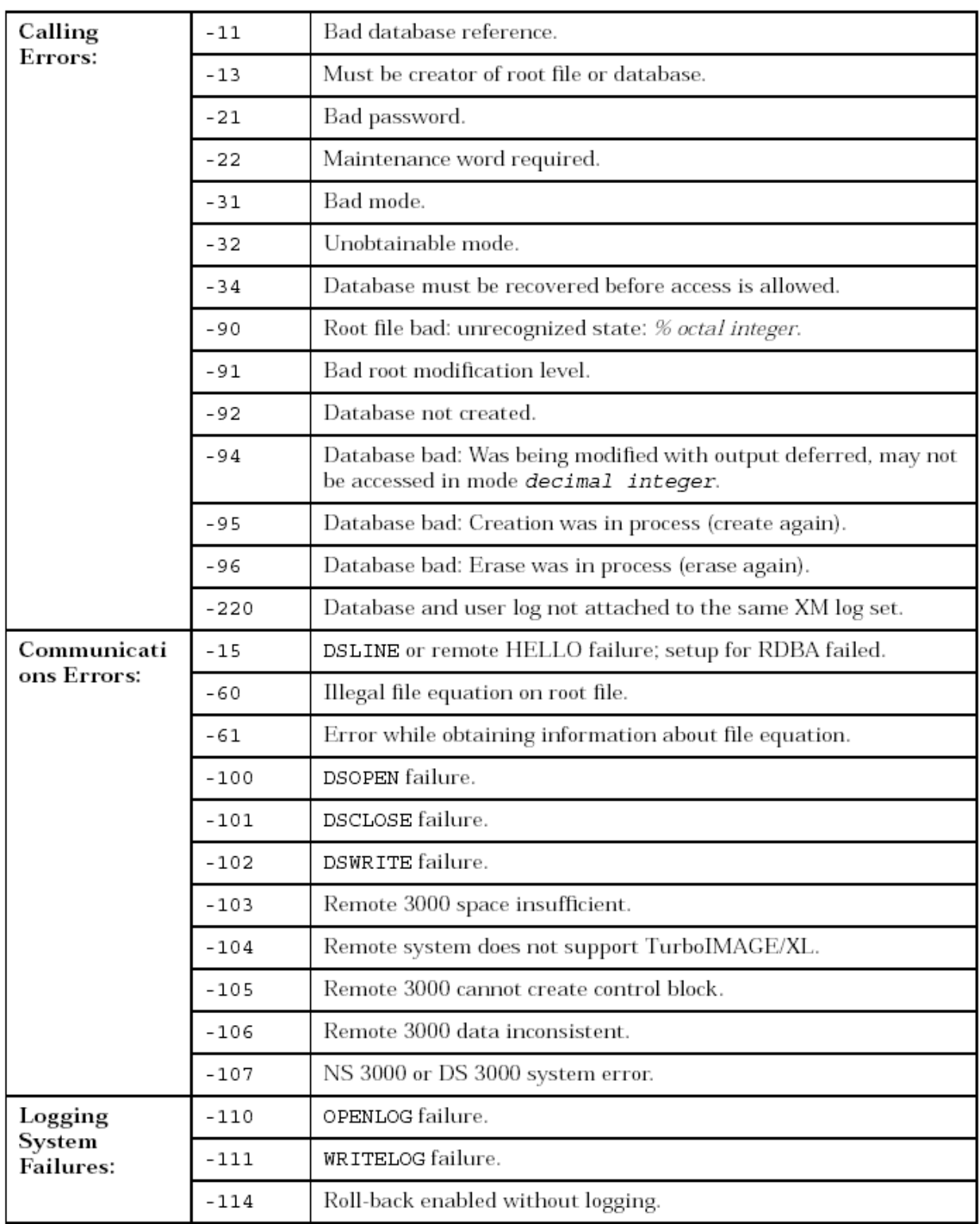

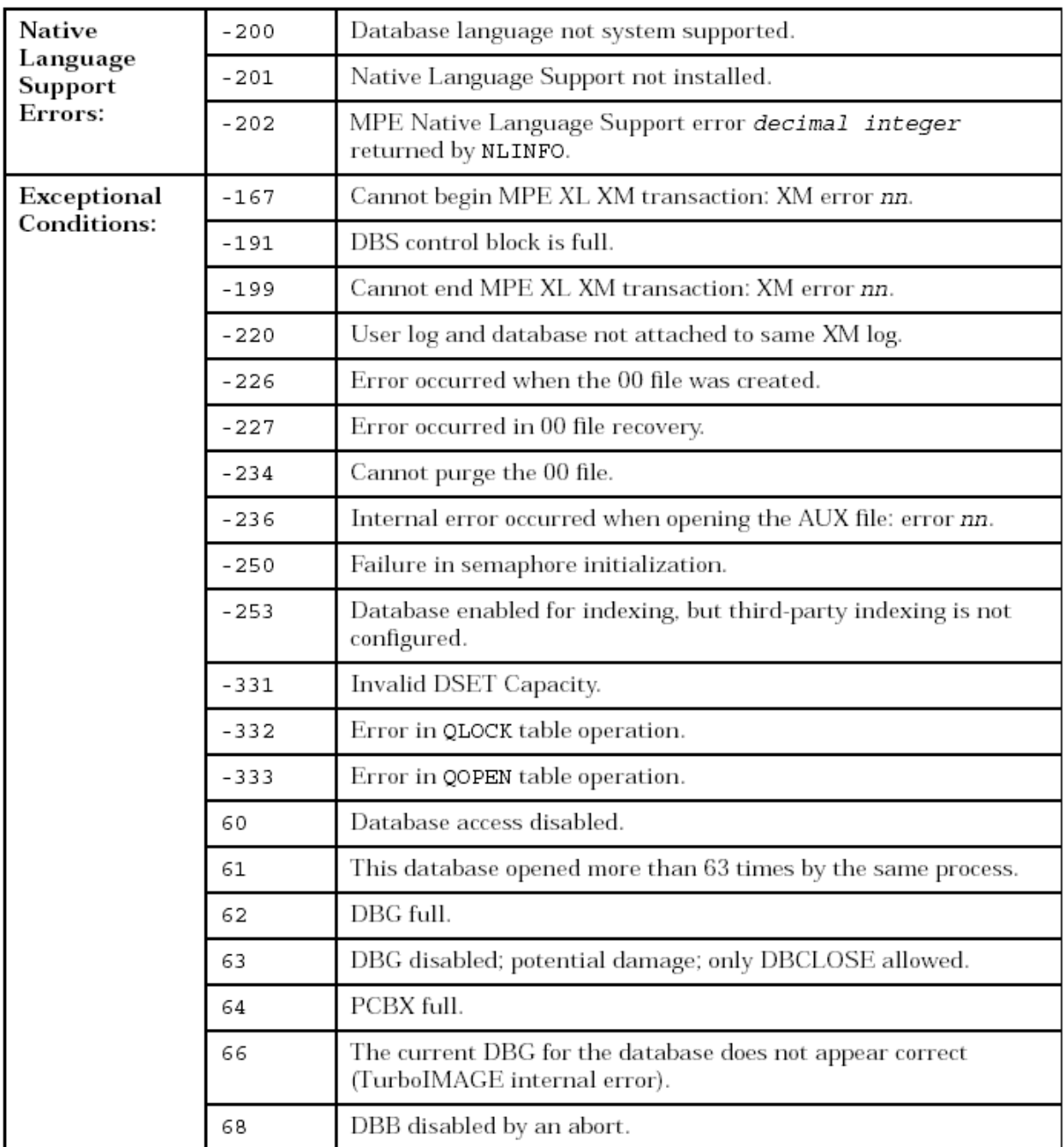

Consult appendix A for more information about these conditions and appendix B for results of multiple access.